# NARZĘDZIA

Nikogo nie trzeba przekony- wać o korzyściach wynikających z uruchomienia zintegrowanego<br>svstemu katastralnego. Koniecznym warunkiem jego powstania jest jednak sprawnie działająca na szczeblu lokalnym ewidencja<br>gruntów i budynków. Wśród narzędzi służących do realizacji te-<br>go zadania mocną pozycję zajmu-<br>je Bentley KATASTER.

# $\bullet$  JAK POWSTAWAŁ?

BE

Idea systemu KATASTER powstała w latach 1993-94 w wyniku prac zespołów w ramach "Porozumienia o prowadzeniu wspólnego przedsięwzięcia" dwunastu największych krajowych przedsiębiorstw geodezyjnych. W kolejnych latach prace te kontynuowane były przez firmy Warsaw Software Group (obecnie włączona w strukturę Bentley Systems Polska) oraz Polskie Przedsiębiorstwo Geodezyjno-Kartograficzne. Zaowocowało to pilotażem pierwszej wersji w Warszawie (1997 r.), a następnie objęciem systemem całej dzielnicy Praga-Południe (2003 r.).

## ● CZYM JEST?

System Bentley KATASTER przeznaczony jest do prowadzenia nowoczesnej ewidencji gruntów, budynków i lokali. Może być stosowany w administracji rządowej i samorządowej: w urzędach powiatów, miast i gmin oraz w urzędach katastralnych na obszarze całego kraju. Bentley KATASTER dedykowany jest do pracy w sieci w konfiguracji klient-serwer. Do realizacji systemu zastosowano: system operacyjny Windows 2000/XP, system graficzny firmy Bentley Micro-Station GeoGraphics i Bentley PowerMap oraz relacyjną bazę danych ORACLE. System zawiera wszystkie obiekty EGiB – geometrię oraz dane opisowe. Spójność tej bazy zapewniają transakcyjne aplikacje do wprowadzania zmian.

Bentley KATASTER jest systemem otwartym i skonstruowanym pod kątem najlepszej współpracy z innymi aplikacjami baz danych. Stanowi podstawowy moduł Systemu Informacji o Terenie. Dzięki dużym możliwościom przeprowadzania analiz i raportów doskonale na-

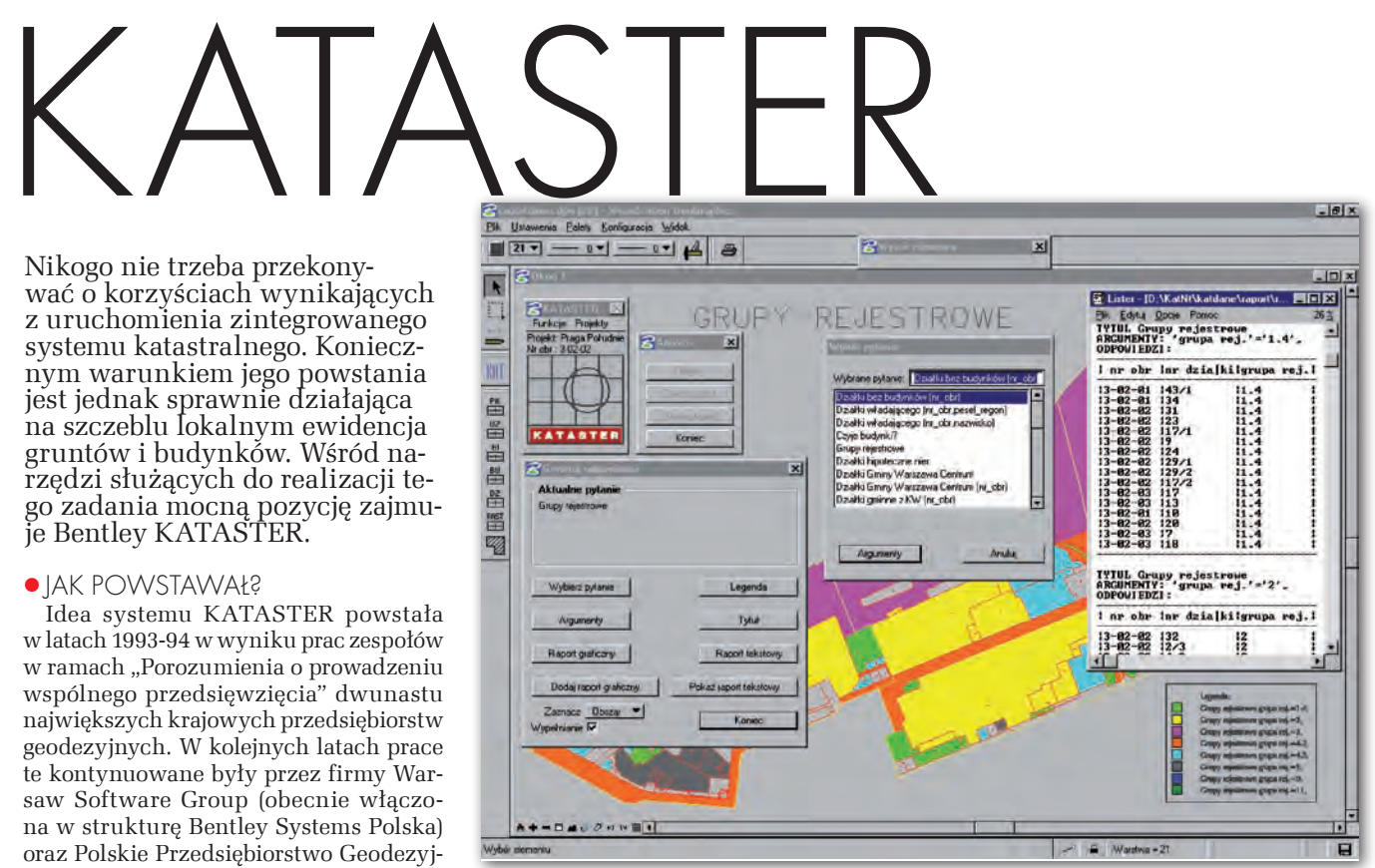

Przykład mapy tematycznej

daje się do wspomagania zarządzania gminą lub miastem. Może być źródłem danych niezbędnych dla działań planistycznych, projektowych, administracyjnych i statystycznych.

Wybrane środowisko pozwala na rozszerzenie informacji, np. o ewidencję podziemnego uzbrojenia terenu, plan zagospodarowania przestrzennego, ewidencję terenów zielonych. Moduły te mogą być dołączane w miarę potrzeb i środków finansowych, wynikających z programowania zadań w urzędach gminnych i miejskich.

## $\bullet$  CO potrafi?

Baza systemu Bentley KATASTER zapewnia – w pełnym zakresie przewidzianym przepisami obowiązującego prawa – informacje o:

lgruntach, użytkach i klasach gruntów,

- $\bullet$ budynkach.
- $\bullet$ lokalach,

 $\bullet$ charakterze władania nieruchomością,

lwładających i właścicielach,

 $\bullet$ klasyfikacji gruntów i budynków do celów podatkowych,

lwartości gruntów, budynków i lokali,

lidentyfikatorach osób fizycznych i prawnych (PESEL, REGON),

 $\bullet$  dokładności materiałów geodezyjnych, będących, podstawą tworzenia bazy graficznej,

- $\bullet$  dostępie do danych osobowych.
- Bentley KATASTER umożliwia:
- lprzeglądanie bazy danych,

l aktualizację danych ewidencyjnych,

lgenerowanie zawiadomień o zmianach,

lwydawanie obligatoryjnych dokumentów,

lgenerowanie analiz graficznych – map tematycznych,

 $\bullet$  generowanie raportów tekstowych,

 $\bullet$  generowanie SWDE,

lwydawanie danych dla wykonawców prac geodezyjnych.

Dostęp do poszczególnych funkcji jest nadzorowany prawami przydzielanymi użytkownikom przez administratora systemu. W związku z tym możliwe jest korzystanie z zasobów systemu przez różne komórki organizacyjne. Wszystkie dokumenty zawierające dane osobowe są rejestrowane zgodnie z przepisami o ochronie danych osobowych. Historia zmian jest tworzona po aktualizacji dowolnej informacji w bazie bieżącej. Numer i data zmiany w bazie danych pozwalają odtworzyć dowolną informację historyczną.

# **· GDZIE FUNKCIONUIE?**

Największe, jak do tej pory, wdrożenie systemu Bentley KATASTER wykorzystywane jest przez Urząd m.st. Warszawy, Dzielnicę Praga Południe. Obsługuje on jednostkę administracyjną zamieszkałą przez niemal 180 tys. mieszkańców i obejmującą ponad 10 tys. działek, ponad 13 tys. budynków oraz ponad 20 tys. lokali. Rocznie dzięki systemowi załatwiane jest ponad 3000 spraw, co powoduje konieczność wykonania ponad 10 tys. zmian. Dzięki ścisłej współpracy zespołu projektowego z Wydziałem Geodezji i Katastru oraz Wydziałem Informatyki wdrożenie to zakończyło się sukcesem. Obecnie urzędnicy korzystający z systemu nie potrafią wyobrazić sobie funkcjonowania bez tego użytecznego narzędzia.

System dzięki spójności danych opisowych i geometrycznych gwarantuje poprawność wymiany informacji w formacie SWDE. Zgodność z wymaganiami prawnymi zawartymi w rozporządzeniu ministra rozwoju regionalnego *w sprawie ewidencji gruntów i budynków* (z 29 marca 2001 r.) oraz w ustawie *o ochronie danych osobowych* potwierdza niezależna opinia wydana przez Instytut Geodezji Gospodarczej Politechniki Warszawskiej. Ekspertyzę wykonano na zlecenie geodety miejskiego m.st. Warszawy w 2002 roku.

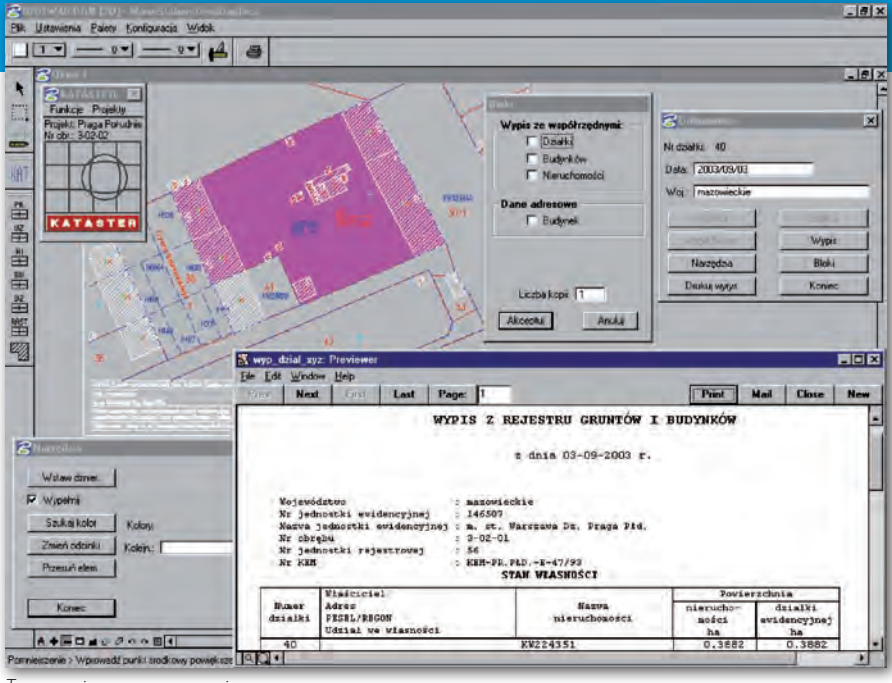

Tworzenie wyrysu z wypisem

czenie, scalenie podział, korekta granicy, edycja adresu, zmiana numeru,

lnieruchomość: wydzielenie, scalenie, podział, korekta granicy, korekta oznaczenia,

**Klasoużytek:** wydzielenie, scalenie, zmiana granicy,

lbudynek: kasowanie, dodanie, zmiana danych, korekta granicy, zmiana granicy,

- lzawiadomienie: wystawienie.
- **Analiza:**

 $\bullet$ tworzy mapy tematyczne na podstawie zdefiniowanych przez administratora systemu zapytań SQL.

lgeneruje i drukuje inne raporty z danych ewidencyjnych.

## **Kreślenie:**

lwspomaga redakcję mapy przygotowywanej do procesu wydruku.

**Historia** umożliwia przeglądanie**:**

lzapisów historycznych geometrii i danych opisowych,

- lhistorii działki,
- $\bullet$ historii osoby,
- lnumeru kancelaryjnego,
- lnumeru DEZ.
- **Przeglądanie:**
- 

lprezentuje dane opisowe z poziomu mapy, używając formularzy Oracle,

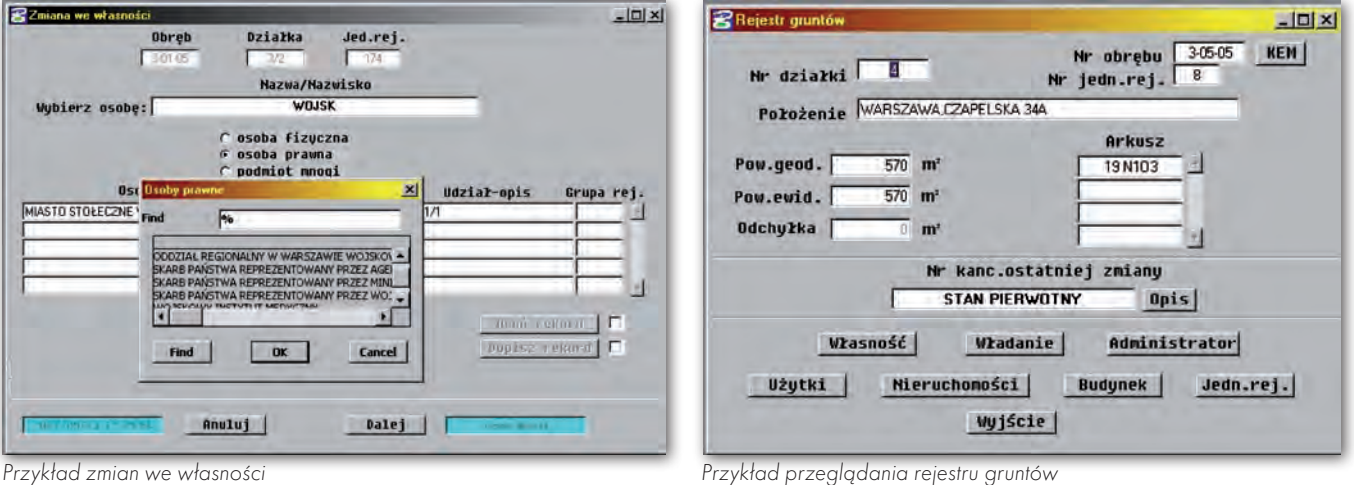

# **· JAK DZIAŁA?**

Ze względów organizacyjnych oraz struktury praw dostępu Bentley KATA-STER składa się z następujących modułów funkcjonalnych:

## **Administrator:**

lzarządza dostępem użytkowników do bazy systemu według określonych uprawnień,

- $\bullet$  generuje kopie zapasowe bazy,
- **e** generuje plik SWDE.
- **Aktualizacja mapy:**
- ldziałka: podział, scalenie, rozgrani-

### **Wypis:**

 $\bullet$  generuje dokumenty wewnętrzne w postaci wypisu zawierającego dane dotyczące wybranej działki ewidencyjnej,

leksportuje współrzędne działki, nieruchomości lub budynków do plików zewnętrznych.

### **Dokumenty:**

lsporządza dokumenty w postaci wyrysu z wypisem zawierającym dane dotyczące wybranej działki ewidencyjnej,

**o** generuje i drukuje obligatoryjne dokumenty,

 $\bullet$ lokalizuje znaleziony w bazie danych obiekt na mapie.

**Działka ewidencyjna, Budynek, Lokal, Nieruchomość oraz Podmiot:**

lumożliwiają dokonywanie wszystkich operacji związanych z przeglądaniem i aktualizacją informacji dla tych obiektów.

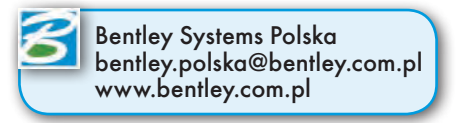